## **PDF To Text Crack With Serial Key [Win/Mac] 2022 [New]**

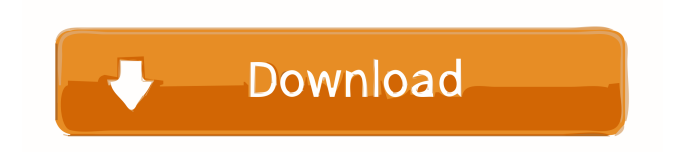

PDF To Text Serial Key is a basic PDF converter program. It does not support advanced functions, such as modifying output text and creating multiple output documents. It offers a minimalistic interface and a clean interface. The program allows you to select pages to be extracted from a source PDF file, specify their number and location, add images and hyperlinks. PDF To Text is a simple to use application that works with a single PDF file at once and

exports the resulting text to a folder. It is easy to use and does not have any advanced functions. The program features a limited number of advanced settings and settings to modify the output text. It is free to use for the first batch of file conversion. However, if you wish to use the program for a longer period, you need to pay for a license. PDF To Text Key Features: Converts PDF to TXT: The program is designed to convert PDF to TXT files, which can be opened and read in any other PDF reader.

Minimalistic user interface: The application offers a very clean user interface. All functions are easily accessible and allow you to perform a simple task. Limits the number of pages to convert: PDF To Text does not allow you to convert large numbers of pages. If you add more than the specified number of pages, the converted document will be split into multiple parts. Compatibility with Adobe Reader: PDF To Text is compatible with Adobe Acrobat Reader DC 2019 or earlier. Unlimited number of conversions:

You can convert as many files as you want and export each of them to a separate TXT document. The application is not protected by a password. For example, if you wish to convert a PDF file that is password protected, you need to decrypt it first. The application does not support advanced settings and functions, such as importing from clipboard and password protected files. PDF To Text System Requirements: Operating system: Windows 10 Processor: Intel Core 2 Duo Memory: 4 GB RAM Hard

disk: At least 8 GB of free disk space Program version: PDF To Text 1.2.4 Screen resolution: 1280 x 720 PDF To Text System Requirements: Operating system: Windows 10 Processor: Intel Core 2 Duo Memory: 4 GB RAM Hard disk: At least 8 GB of free

**PDF To Text Product Key Free**

Can save macros (sequences of macros and/or macros) that you can use in any text editor to do something like renaming a file or copying a section of text to a new

location. The program's main features are described in the following sections: Add macros in a new directory with a specified name and description Add macros from a specified directory Add macros that are stored in a specified file View macros that have been added Use of macros Execute macros Import and export macros Remove macros Export macros to a text file Edit macros in a text file Export the last modified macros Add folders to the macro file Add macros to a specified folder Include macros in

the main project Export macros to the main project Add macros to the main project Add macros to a main project Delete macros Automatically launch macros Automatically open output file Automatically save output file Automatically save as Automatically select output format Automatically print output file Automatically move output file to the main project Automatically print output file Automatically set output file as first page of the main project Automatically copy macros

to the clipboard Automatically apply macros to the clipboard Set number of pages per sheet Set number of pages to print Set number of copies to print Set number of pages to print per sheet Set page and print ranges for sheets Set sheet sizes Set page sizes Set print orientation Set print document Set print resolution Set print margin Set print page margins Set print background color Set print layout Set print file type Set number of print pages per sheet Set page range of sheets Set number of copies to

print per sheet Set page and print ranges for sheets Set print page and sheet sizes Set print orientation Set print resolution Set print margin Set print background color Set print layout Set print file type Set number of print pages per sheet Set page range of sheets Set number of copies to print per sheet Set page and print ranges for sheets Set page and print ranges for sheets Set page and print ranges for sheets Set sheet sizes Set page sizes Set print orientation Set print resolution Set print margin Set print background

color Set print layout Set print file type Set number of print pages per sheet Set page range of sheets Set number of copies to print per sheet Set page and print ranges for sheets Set page and 1d6a3396d6

PDF To Text is a simple application that can process any number of PDFs at once, to extract the embedded text and export it to individual TXT files. However, if you need to perform advanced operations, you should try a more complex program. Supports batch processing PDF To Text can convert multiple files at once and save the created documents to a specified folder. You can add any number of items, view the available

file information and choose which of them should be processed. The application displays each source file's path, size and creation date. However, it is not possible to add an entire folder at once or insert items using drag and drop actions. This can make it difficult to import and process a large number of files, especially if they are stored in separate directories. Minimalistic interface PDF To Text is a straightforward program that features a very simple user interface. All of its main functions

## are easily accessible in the main application window and should not pose any problems for novice users. Visually, the program is not particularly impressive, but some users may prefer its minimalistic appearance. Offers no advanced functions The application is easy-touse, but it only offers basic features. For example, you cannot choose which pages from the source document should be converted, modify output layout, change text encoding or insert page breaks. Additionally, PDF To Text cannot

process password-protected files. If you wish to convert secured documents, you first need to decrypt them. In conclusion, this is a straightforward application, designed to offer a simple method of converting PDF files to TXT. It is easy-to-use and features a minimalistic interface, but lacks any advanced features. Description: You can use PDF To Text to generate PDF files from selected text on the pages of other PDF documents, for example to search for a specific phrase in a document, or create a

bookmark that contains the desired text. The app automatically searches for text on the selected page, so you can use it to get the content of any website and extract a particular string from it, or simply copy a portion of a PDF document. After you have imported the data you want, you can save it as a new PDF file. To do this, just choose the output format from a drop-down list and select a location to save the generated document. Requirements: There are no other prerequisites or limitations, as it does not require

## any special software to be installed. However, you may need to

**What's New In PDF To Text?**

Extract text and images from PDF files. Convert PDF to a text or HTML file. Create a list of extracted text from a specified PDF file. Adjust output file settings. Exchange attachments between PDF documents. Add metadata to extracted text. Open a specified PDF file or folder. Open multiple files at once. Convert files to PDF, EPUB and HTML. Convert a list of

files. Do batch processing of files and folders. Split a document into pages. Supports pages numbering. Work with password-protected files. Save PDFs to the specified folder. Convert files or folders to PDF. Edit document properties. Extract and show images from a specified PDF file. PDF To Text Version History: 2018-04-28 Version 1.7.2.1179 Fixed the issue of not calculating page number in PDF files. 2018-04-19 Version 1.7.2.1149 Fixed the issue of not opening files with missing or

insufficient information. 2018-04-17 Version 1.7.2.1082 Removed the dialog for opening other files on MacOS. 2018-04-16 Version 1.7.2.1066 Fixed the issue of not working when conversion was set to "Print". Fixed the issue of not working for Adobe Acrobat Reader 9.x 2018-04-13 Version 1.7.2.1030 Fixed the issue of not working with password-protected files. 2018-04-13 Version 1.7.2.1009 Fixed the issue of not converting all pages of PDF files. Fixed the issue of not converting all

Added the option of adding watermarks to the output file. 2018-04-09 Version 1.7.2.944 Added the option to remove the original file when saving the output file. 2018-04-08 Version 1.7.2.923

pages of PDF files. 2018-04-12

not converting documents from

within other Adobe Acrobat

beginning of the first page.

2018-04-10 Version 1.7.2.965

versions. 2018-04-11 Version

1.7.2.980 Fixed the issue of not

working with documents from the

Version 1.7.2.984 Fixed the issue of

Added the option to skip conversion of empty PDFs. 2018-04-08 Version 1.7.2.909 Added the option to convert ePUBs, allowing you to use them as PDF documents. 2018-04-08 Version 1.7.2.898 Fixed the issue of not showing dialog to add notes when working with password-protected documents. 2018-04-08 Version 1

Minimum: Operating System: Windows 10 Processor: 2.8GHz Intel i5 or AMD equivalent Memory: 8GB RAM Graphics: NVIDIA GeForce GTX 970 or AMD equivalent Hard Drive: 30GB available space Recommended: Processor: 2.8GHz Intel i7 or AMD equivalent Memory: 16GB RAM Graphics: NVIDIA GeForce GTX 1070 or AMD equivalent Recommended System: Operating System

[https://lll.dlxyjf.com/upload/files/2022/06/UHakQlmnjqaKKi4wLD2C\\_07\\_ce391a982516d01d561a9dda99a5e992\\_file.pdf](https://lll.dlxyjf.com/upload/files/2022/06/UHakQlmnjqaKKi4wLD2C_07_ce391a982516d01d561a9dda99a5e992_file.pdf) [http://www.studiofratini.com/wp-content/uploads/2022/06/NetBrain\\_Workstation\\_Personal\\_Edition.pdf](http://www.studiofratini.com/wp-content/uploads/2022/06/NetBrain_Workstation_Personal_Edition.pdf)

<http://www.cad2parts.com/?p=5205>

[https://together-19.com/upload/files/2022/06/bU9yflWH5R1KeroeIS2c\\_07\\_ce391a982516d01d561a9dda99a5e992\\_file.pdf](https://together-19.com/upload/files/2022/06/bU9yflWH5R1KeroeIS2c_07_ce391a982516d01d561a9dda99a5e992_file.pdf) [https://waappitalk.com/upload/files/2022/06/OaCeyqvFnqMIUtS2d6YT\\_07\\_67a2748b26df61c853ec6c139c88e852\\_file.pdf](https://waappitalk.com/upload/files/2022/06/OaCeyqvFnqMIUtS2d6YT_07_67a2748b26df61c853ec6c139c88e852_file.pdf) <https://masinclusion.org/wp-content/uploads/2022/06/fredzalm.pdf>

[http://www.readbutneverred.com/wp-content/uploads/2022/06/Roadkil\\_039s\\_DTMF\\_Keypad.pdf](http://www.readbutneverred.com/wp-content/uploads/2022/06/Roadkil_039s_DTMF_Keypad.pdf)

<https://johrayphotography.com/sharepoint-rsync-list-crack-x64-updated-2022/>

<http://yahwehslove.org/?p=1628>

<http://www.jbdsnet.com/?p=1074>

<https://natsegal.com/wave-analyzer-crack-free-download/>

<https://hulpnaongeval.nl/wp-content/uploads/karlcall.pdf>

[https://stompster.com/upload/files/2022/06/MZCHhzzdBGJ5hI3jvkbg\\_07\\_ce391a982516d01d561a9dda99a5e992\\_file.pdf](https://stompster.com/upload/files/2022/06/MZCHhzzdBGJ5hI3jvkbg_07_ce391a982516d01d561a9dda99a5e992_file.pdf)

<https://www.larpy.cz/files/pythonOCC.pdf>

<http://ideaboz.com/?p=5918>

[https://pilotodedrones.cl/wp-content/uploads/2022/06/WMV\\_To\\_AVI\\_Converter.pdf](https://pilotodedrones.cl/wp-content/uploads/2022/06/WMV_To_AVI_Converter.pdf)

<http://rackingpro.com/?p=1508>

[https://telebook.app/upload/files/2022/06/Uz2Z3vOJeKPt9bg916iD\\_07\\_67a2748b26df61c853ec6c139c88e852\\_file.pdf](https://telebook.app/upload/files/2022/06/Uz2Z3vOJeKPt9bg916iD_07_67a2748b26df61c853ec6c139c88e852_file.pdf) <https://madreandiscovery.org/flora/checklists/checklist.php?clid=66601>

<https://www.jesuspiece.cash/wp-content/uploads/2022/06/Timer.pdf>